Министерство науки и высшего образования Российской Федерации<br>НАЦИОНАЛЬНЫЙ ИССЛЕДОВАТЕЛЬСКИЙ<br>ТОМСКИЙ ГОСУДАРСТВЕННЫЙ УНИВЕРСИТЕТ (НИ ТГУ)

Филологический факультет

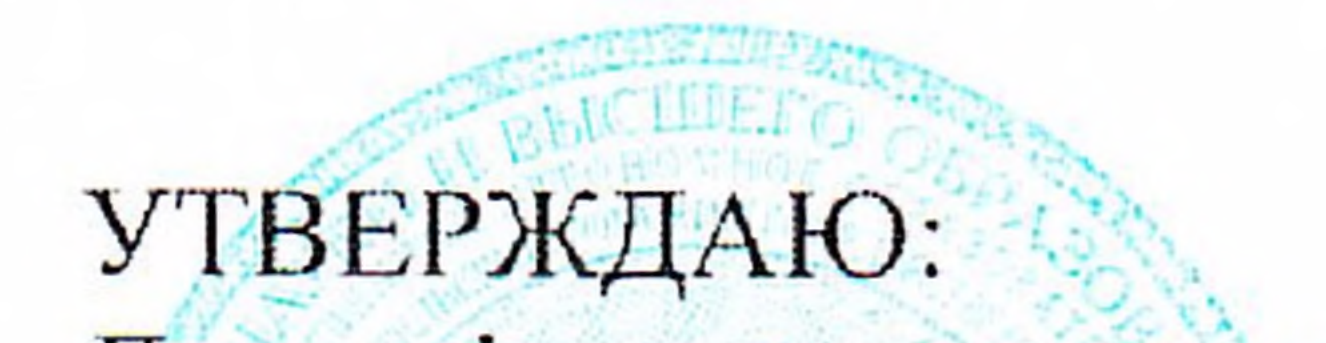

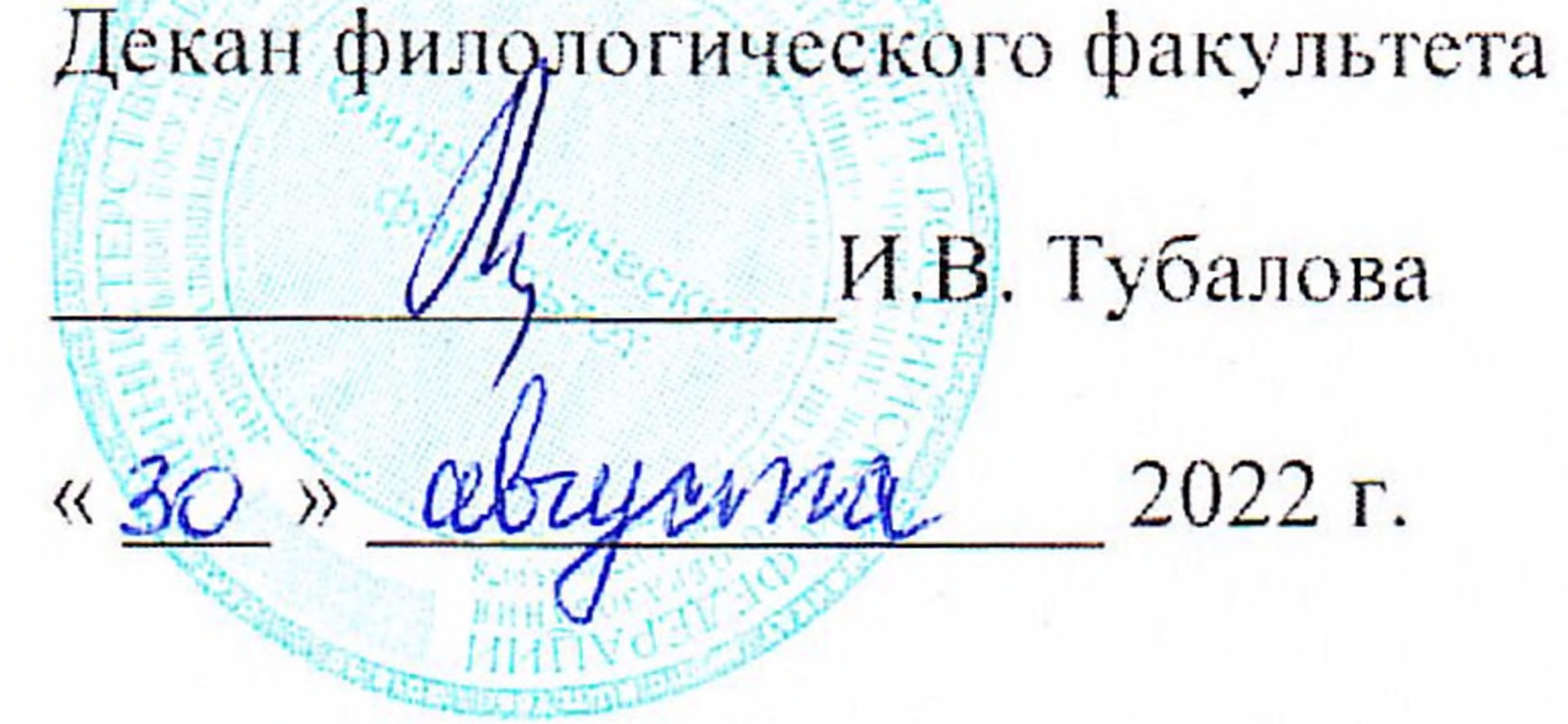

Рабочая программа дисциплины

Технологии корпусной лингвистики

по направлению подготовки

45.03.03 Фундаментальная и прикладная лингвистика

Профиль подготовки

# Фундаментальная и прикладная лингвистика

Форма обучения Очная

Квалификация Бакалавр

Год приема 2020

Код дисциплины в учебном плане: Б1.В.ДВ.04.01

СОГЛАСОВАНО: Руководитель ОПОП А.В. Васильева Председатель УМК Welles Ю.А. Тихомирова

 $T$ OMCK  $-2022$ 

# **1. Цель и планируемые результаты освоения дисциплины**

Целью освоения дисциплины является формирование следующих компетенций:

– ПК-4 Способен разрабатывать программный код при решении задач автоматической обработки текстов;

– ИПК-4.1 Применяет способы формализации и алгоритмизации поставленных задач в сфере автоматической обработки текстов

#### **2. Задачи освоения дисциплины**

– Освоить математический аппарат анализа языковых явлений на базе технологий корпусной лингвистики.

– Разрабатывать корпус, знать и понимать основные принципы работы корпусной лингвистики.

# **3. Место дисциплины в структуре образовательной программы**

Дисциплина относится к части образовательной программы, формируемой участниками образовательных отношений, предлагается обучающимся на выбор.

# **4. Семестр(ы) освоения и форма(ы) промежуточной аттестации по дисциплине**

Седьмой семестр, зачет

# **5. Входные требования для освоения дисциплины**

Для успешного освоения дисциплины требуются результаты обучения по следующим дисциплинам: информатика и основы программирования, математическая статистика, информационные технологии и основы информационной культуры в лингвистике.

# **6. Язык реализации**

Русский

#### **7. Объем дисциплины**

Общая трудоемкость дисциплины составляет 3 з.е., 108 часов, из которых: -лекции: 12 ч.

-практические занятия: 22 ч.

 в том числе практическая подготовка: 22 ч. Объем самостоятельной работы студента определен учебным планом.

#### **8. Содержание дисциплины, структурированное по темам**

Тема 1. Введение в корпусную лингвистику Введение в корпусную лингвистику Типология корпусов Разметка корпуса: лингвистическая и экстралингвистическая разметки Основные свойства корпуса

Тема 2. Практика по работе в наиболее известных корпусах Теоретические и практические аспекты использования НКРЯ Изучение web-интерфейса и функций корпусов: НКРЯ, КРУТ, RLC и пр. Поиск и анализ n-грамм Конкордансый поиск ЛЕ в корпусе Семантический поиск Тема 3. Квантитативные методы исследования

Принципы выбора и обоснование использования квантитативных методов Абсолютная частота. Относительная частота Коэффициент Жуйана. Коэффициент логарифмического правдоподобия LL-score Создание базы данных Критерий отношения правдоподобия (loglikelihood) Метрики для определения ключевых слов Самостоятельная работа по теории Тема 4. Разметка корпуса Основные Принципы типы разметки корпуса:  $\mathbf{M}$ лингвистическая  $\overline{M}$ экстралингвистическая разметки Морфологическая разметка корпуса: mystem, AOT, TreeTagger, Marmot Синтаксическая разметка корпуса: UDIPIPE Аннотированная разметка корпуса с помощью ELAN Тема 5. Разработка корпуса Принципы разработки корпуса

Парсинг текстов с помощью BootCat

Сборка корпуса в ПО AntConc

Анализ разработанного корпуса

#### 9. Текущий контроль по дисциплине

Текущий контроль образовательной программы (темы, раздела, модуля) требованиям образовательных стандартов по направлениям подготовки/специальностям. Текущий контроль успеваемости обучающихся направлен на определение соответствия результатов обучения после освоения элемента по дисциплине проводится путем контроля посещаемости, проведения контрольных работ, тестов по лекционному материалу, разработки кода, выполнения домашних заданий и фиксируется в форме контрольной точки не менее одного раза в семестр. Примерные задания текущего контроля:

1. Найдите корпус языка, который вы изучаете (Например, если вы учите английский - https://www.english-corpora.org/bnc/)

2. Сравните частоту использования слова «информация» в корпусах НКРЯ и ВNC (подкорпус литература и СМИ)

3. Сравните, используя формулу IPM, два слова в подкорпусах найденного вами корпуса и НКРЯ. Результат анализа оформить с помощью формул в Excel. Добавьте в отельный лист сравнительную гистограмму.

4. Сравните IPM (instances per million words) двух слов в разных корпусах или подкорпусах. Варианты сравнения:

а) одно и то же слово в двух разных подкорпусах НКРЯ (например, в основном и в газетном). Интересным будет сравнение синонимов или антонимов в одном подкорпусе и разных подкорпусах.

b) одно и то же слово в двух разных подкорпусах (например, www.englishcorpora.org/bnc -> comparisons between genres)

с) слово на русском в НКРЯ и его перевод английский в (https://www.englishcorpora.org/coca/ или https://www.english-corpora.org/bnc/)

d) два разных слова в любом корпусе изучаемого иностранного языка.

Оформите результаты в таблице Excel, вставьте графики на основе таблицы. Образцы оформления и вычисления см. в файле IPM TF-IDF.xlsx

Можно выбрать один из двух вариантов оформления на одном из листов, но можно оформить по-своему. Наличие вычислительных формул в ваших таблицах - обязательно.

5. Сравните статистическую меру TF-IDF у двух текстов из НКРЯ, статистически оцените важность слова (лексемы) в контексте документа.

Для повторения метода TF-IDF обратите внимание на презентацию TF-IDF.ppt с главной страницы курса.

Выберите поиск одного слова в любом подкорпусе НКРЯ (или в двух разных подкорпусах). Слово вводите в поисковой форме форме "Лексико-грамматический поиск", а не в поиске точных форм. Никаких дополнительных грамматических ограничений устанавливать не нужно. Сравните важность этого слова в двух разных текстах. Количество словоформ в тексте можно увидеть в перечне параметров текста, если кликнуть по названию текста.

Образцы оформления и вычисления см. в файле IPM TF-IDF.xlsx

Обязательно приложите и вставьте под соответствующими таблицами скриншоты с метатекстовой информацией (см. в образце) для подтверждения достоверности числовых данных из текстов.

#### 10. Порядок проведения и критерии оценивания промежуточной аттестации

Зачет в седьмом семестре проводится в письменной форме по билетам. Зачетный билет состоит из трех частей. Продолжительность зачета 1,5 часа.

Первая часть представляет собой тест из 2 вопросов, проверяющих ПК-4. Ответы на вопросы первой части даются путем выбора из списка предложенных.

Вторая часть содержит один вопрос, проверяющий ИПК-4. Ответы на вопросы второй части предполагают решение задач и краткую интерпретацию полученных результатов.

Примерный перечень теоретических вопросов

1. Дайте определение корпусной лингвистики?

2. Что означает формула IPM и в каких случаях она применяется?

3. Приведите типологизацию НКРЯ

4. Какие виды корпусов существуют?

5. Опишите формальные метрики точности работы классификаторов. В чем преимущества и недостатки формальных метрик?

Примеры задач:

1. Найдите и выпишите 10 примеров перевода/передачи слова «глушь» на английский язык (параллельный корпус НКРЯ).

2. Когда впервые было употреблено слово «толерантность», как менялось его значение на протяжении всех лет его существования

3. С помощью диалектного корпуса найти территории, где употребляются слова:

а) евоный

б) худо

в) пошто

3. Когда впервые было употреблено слово «диверсификация», в какой сфере функционирования данное слово употребляется чаще всего.

4. Используя НКРЯ, проанализируйте левостороннюю сочетаемость слова «стол» с прилагательными, выпишите не менее 10 сочетаний

Результаты зачета определяются оценками «зачтено» и «не зачтено»

Критерии зачета обусловлены логической демонстрацией приобретенных компетенций в соответствии с текущей программой. Демонстрация предусматривает уверенное использование терминологии, понимание и корректное использование математического аппарата, предусматривает корректность написания кода, его понимание и корректное использование в нем математических методов. Отметка «зачтено» выставляется за счет демонстрации полученных компетенций, владение и понимание кода, теоретических аспектов его применения в практике работы с текстовыми массивами данных допускаются недочеты в понятийном аппарате математики. Отметка «зачтено» позволяет допустить ошибки в разработке кода, но учитывет последовательную логику изложения структуры кода, его интерпретацию, связь теоретических аспектов лингвистики и математики, демонтрация понимания хода обработки текста. Минимальный порог оценки «зачтено» составляет 55-74 баллов, ниже 55 - «не зачтено»

# 11. Учебно-метолическое обеспечение

а) Электронный учебный курс по дисциплине в электронном университете «Moodle» - https://moodle.tsu.ru/course/view.php?id=12181

б) Оценочные материалы текущего контроля и промежуточной аттестации по лиспиплине.

в) План семинарских / практических занятий по дисциплине.

Тема 1. Введение в корпусную лингвистику. Введение в корпусную лингвистику

Типология корпусов. Разметка корпуса: лингвистическая и экстралингвистическая разметки. Основные свойства корпуса

Тема 2. Практика по работе в наиболее известных корпусах. Теоретические и практические аспекты использования НКРЯ. Изучение web-интерфейса и функций корпусов: НКРЯ, КРУТ, RLC и пр. Поиск и анализ n-грамм. Конкордансый поиск ЛЕ в корпусе. Семантический поиск

Тема 3. Квантитативные методы исследования. Принципы выбора и обоснование использования квантитативных методов. Абсолютная частота. Относительная частота. Коэффициент Жуйана. Коэффициент логарифмического правдоподобия LL-score. Создание базы данных. Критерий отношения правдоподобия (loglikelihood). Метрики для определения ключевых слов. Самостоятельная работа по теории

Тема 4. Разметка корпуса. Основные принципы и типы разметки корпуса: лингвистическая и экстралингвистическая разметки. Морфологическая разметка корпуса: mystem, AOT, TreeTagger, Marmot. Синтаксическая разметка корпуса: UDIPIPE. аннотированная разметка корпуса с помощью ELAN

Тема 5. Разработка корпуса. Принципы разработки корпуса. Парсинг текстов с помощью BootCat. Сборка корпуса в ПО AntConc. Анализ разработанного корпуса

Подготовка к проведению практических работ начинается в начале теоретического изложения изучаемой темы и продолжается по ходу её изучения при освоении материала на занятиях в рамках практических заданий и работе над ним в ходе самостоятельной подготовки дома и в библиотеках. Для качественного выполнения лабораторных работ студентам необходимо:

1) повторить теоретический материал по конспекту и учебникам;

2) ознакомиться с описанием лабораторной работы;

3) в специальной тетради для лабораторных работ записать название и номер работы, перечень необходимого программного обеспечения, подготовить алгоритм или код;

4) выяснить цель работы, четко представить себе поставленную задачу и способы её достижения, продумать ожидаемые результаты опытов;

5) ответить устно или письменно на контрольные вопросы по изучаемой теме или решить ряд задач;

6) изучить порядок выполнения лабораторной работы. Подготовить среду выполнения кода к работе. После проверки правильности алгоритма работы программы преподавателем можно начинать выполнение лабораторной работы.

л) Метолические указания по организации самостоятельной работы студентов.

Формы самостоятельной работы студентов разнообразны. Они включают в себя:

- изучение и систематизацию практических и теоретических примеров в рамках выполнения текущих заданий по предмету;

– изучение учебной, научной и методической литературы, материалов периодических изданий с привлечением электронных средств официальной, статистической, периодической и научной информации;

– подготовку докладов и презентаций, написание программного кода и его отладка;

– участие в работе студенческих конференций, комплексных научных исследованиях.

Самостоятельная работа приобщает студентов к научному творчеству, поиску и решению актуальных современных проблем.

Примеры самостоятельной работы студентов:

На основе своего корпуса создайте:

- Частотную матрицу Bag of Words (ключевые слова/части речи/словарь). Веса слов должны быть выражены относительными величинами

- Создайте частотный анализ лексических единиц, используя формулу IPM. Опишите полученный результат, в соответствии со своей гипотезой

- SQL: разработка корпуса. Создайте собственный корпус на базе Python и SQL Исходный код:

```
CREATE TABLE Lexeme (
     lexid int not null IDENTITY primary key,
     lex text
);
CREATE TABLE Lemma (
     lemid int not null IDENTITY primary key,
     lemtype nchar,
     lem text,
     suffix text,
     tag text,
     descr text,
     lexid int not null references Lexeme(lexid)
);
select * 
from Lemma
select * 
from Lexeme
insert into dbo.Lexeme ( lex) values ( 'hkjklj')
CREATE TABLE Lexeme (
     lexid int not null identity primary key,
     lex varchar(max)
);
CREATE TABLE Lemma (
     lemid int not null identity primary key,
     lemtype char,
     lem varchar(max),
     suffix varchar(max),
     tag varchar(max),
     descr varchar(max),
     lexid int not null references Lexeme(lexid)
);
select *
from
dbo.Lexeme
select *
from
dbo.Lemma
```
insert into Dims3.dbo.Lexeme(lex) values ('ssss')

insert into Dims3.dbo.Lemma(lemid, lemtype, lem, suffix, tag, descr, lexid) values (null, 's', 'd', 'f', 'x', 'h', 10)

select \* from dbo.Lemma where dbo.Lemma.lexid  $= 1553$ 

# SELECT \* FROM dbo.Lemma JOIN dbo.Lexeme on dbo.Lexeme.lexid = dbo.Lemma.lexid

SELECT \* FROM dbo.Lemma inner JOIN dbo.Lexeme on dbo.Lexeme.lexid = dbo.Lemma.lexid where dbo.Lemma.suffix = 'чик'

SELECT lem, lex FROM dbo.Lemma JOIN dbo.Lexeme on dbo.Lexeme.lexid = dbo.Lemma.lexid where dbo.Lemma.suffix =

'чик'

SELECT dbo.Lemma.lem, dbo.Lexeme.lex, dbo.Lemma.suffix, dbo.Lemma.tag, dbo.Lemma.descr FROM dbo.Lemma JOIN dbo.Lexeme ON dbo.Lexeme.lexid = dbo.Lemma.lexid WHERE Lemma.suffix = 'чик'

select \* from dbo.Lexeme where dbo.Lexeme.lex='дом'

SELECT dbo.Lemma.lemtype, dbo.Lexeme.lex, dbo.Lemma.suffix, dbo.Lemma.tag, dbo.Lemma.descr

> FROM dbo.Lemma JOIN dbo.Lexeme ON dbo.Lexeme.lexid = Lemma.lexid WHERE dbo.Lemma.lem = 'домик'

# **12. Перечень учебной литературы и ресурсов сети Интернет**

а) основная литература:

– Щипицина Л.Ю. Информационные технологии в лингвистике. Учебное пособие. М., 2013

– Копотев М. Введение в корпусную лингвистику. Учебное пособие. – Прага, 2014.

Н.А. Мишанкина. Базы данных в лингвистических исследованиях. Вопросы лексикографии, Выпуск № 1 (3), 2013 – С.25-33

– Захаров В.П. Корпусная лингвистика: учебник для студентов направления "Лингвистика" / В. П. Захаров, С. Ю. Богданова ; Санкт-Петербургский гос. ун-т. СПб., 2013. 48 с.

– Николаев И.С. / Прикладная и компьютерная лингвистика. Изд. 2 URSS. 2017. 320

с. ISBN 978-5-9710-4633-2.

б) дополнительная литература:

– Захаров В.П., Богданова С.Ю. Корпусная лингвистика: учебник. СПбГУ РИО , 2013.

– Баранов А.Н. Введение в прикладную лингвистику. – М., 2013.

– Зубов А.В., Зубова И.И. Информационные технологии в лингвистике: учеб. Пособие для студентов линг.фак.вузов. – М.: Изд.центр «Академия», 2004. – 208 с.

– Андрющенко В.М. Концепция и архитектура машинного фонда русского языка / Отв. ред. А.П. Ершов. М., 1989.

– Леонтьева Н.Н. Автоматическое понимание текстов: системы, модели, ресурсы: учеб. Пособие для студентов линг.фак.вузов. – М.: Изд.центр «Академия», 2006. – 304 с.

– Мишанкина Н.А. Основные направления прикладной лингвистики. Учебнометодический комплекс / Н.А. Мишанкина, ТГУ. - Томск, 2010. Режим доступа: http://edu.tsu.ru/eor/resourse/192/tpl/index.html– …

в) ресурсы сети Интернет:

– НКРЯ https://ruscorpora.ru/

– <https://yandex.ru/dev/mystem/>

– BulTreeBank Bulgarian Treebank

– URL: [http://www.bultreebank.org](http://www.bultreebank.org/) CDT Croatian Dependency Treebank

– URL: [http://hobs.ffzg.hr/default\\_en.html](http://hobs.ffzg.hr/default_en.html) CLR Croatian Language Repository

– URL: [http://riznica.ihjj.hr](http://riznica.ihjj.hr/) FIDA Корпус словенского языка FIDA

– URL: [http://www.fida.net](http://www.fida.net/) FidaPLUS Корпус словенского языка FidaPLUS

– URL: [http://www.fidaplus.net](http://www.fidaplus.net/) PELCRA Polish and English Language Corpora for

Research and Applications

– URL: [http://korpus.ia.uni.lodz.pl](http://korpus.ia.uni.lodz.pl/) Prague Dependency Treebank

–URL: <http://ufal.mff.cuni.cz/pdt> PWN Корпус польского языка издательства PWN

–URL:<http://korpus.pwn.pl/szukaj.php> SDT Slovene Dependency Treebank

–URL:<http://nl.ijs.si/sdt> WWW-Concordance КБТ Корпус боснийских текстов (Осло)

–URL:<http://www.tekstlab.uio.no/Bosnian/Corpus.html> КГТ Корпус газетных текстов

русского языка

–URL: [http://www.philol.msu.ru/~lex/corpus](http://www.philol.msu.ru/%7Elex/corpus) Корпус Института основ информатики Польской академии наук

–URL: [http://korpus.pl](http://korpus.pl/) Корпус словенского языка (тематика текстов—«Связи с общественностью»)

–URL: [http://www.korp.fdv.](http://www.korp.fdv/) uni-lj.si Корпус словенского языка Nova beseda

–URL: [http://bos.zrc](http://bos.zrc-sazu.si/a_beseda.html)-sazu.si/a\_beseda.html Корпус словенского языка

–URL: [http://nl2.ijs.si/index](http://nl2.ijs.si/index-mono.html)-mono.html

–Корпусная лингвистика и корпусный подход в обучении иностранному языку [http://ling.ulstu.ru/linguistics/resourses/literature/articles/corpus](http://ling.ulstu.ru/linguistics/resourses/literature/articles/corpus_linguistics_language_teaching/)\_linguistics\_language\_teaching/

–URL: [https://ruscorpora.ru/new/corpora](https://ruscorpora.ru/new/corpora-usage.html)-usage.html Официальная страница центра справки и обучения НКРЯ. [Электронный ресурс].

# **13. Перечень информационных технологий**

а) лицензионное и свободно распространяемое программное обеспечение:

– Microsoft Office Standart 2013 Russian: пакет программ. Включает приложения: MS Office Word, MS Office Excel, MS Office PowerPoint, MS Office On-eNote, MS Office Publisher, MS Outlook, MS Office Web Apps (Word Excel MS PowerPoint Outlook);

– публично доступные облачные технологии (Google Docs, Яндекс диск и т.п.).

– язык программирования R (RStudio) и Python;

– Программа Mystem.

б) информационные справочные системы:

– Электронный каталог Научной библиотеки ТГУ – <http://chamo.lib.tsu.ru/search/query?locale=ru&theme=system>

– Электронная библиотека (репозиторий) ТГУ <http://vital.lib.tsu.ru/vital/access/manager/Index>

в) профессиональные базы данных:

– Университетская информационная система РОССИЯ – <https://uisrussia.msu.ru/>

– Единая межведомственная информационно-статистическая система (ЕМИСС) – <https://www.fedstat.ru/>

– Справка ПО и библиотек R-CRAN [https://cran.](https://cran.r-project.org/)r-project.org/

б) информационные справочные системы:

– Электронный каталог Научной библиотеки ТГУ – <http://chamo.lib.tsu.ru/search/query?locale=ru&theme=system>

– Электронная библиотека (репозиторий)  $T\Gamma$ У <http://vital.lib.tsu.ru/vital/access/manager/Index>

– ЭБС Лань – <http://e.lanbook.com/>

Аудитории для проведения занятий семинарского типа, индивидуальных и групповых консультаций, текущего контроля и промежуточной аттестации.

Помещения для самостоятельной работы, оснащенные компьютерной техникой и доступом к сети Интернет, в электронную информационно-образовательную среду и к информационным справочным системам.

Лаборатории, оборудованные компьютерами (не ниже i3, RAM 8Gb), проектором

Аудитории для проведения занятий лекционного и семинарского типа индивидуальных и групповых консультаций, текущего контроля и промежуточной аттестации в смешенном формате («Актру»).

#### **15. Информация о разработчиках**

Степаненко А.А., старший преподаватель кафедры общей, компьютерной и когнитивной лингвистики ФилФ ТГУ